## Program blocks / 02\_Controller

## Takagi-SugenoFuzzy-PI [FB7]

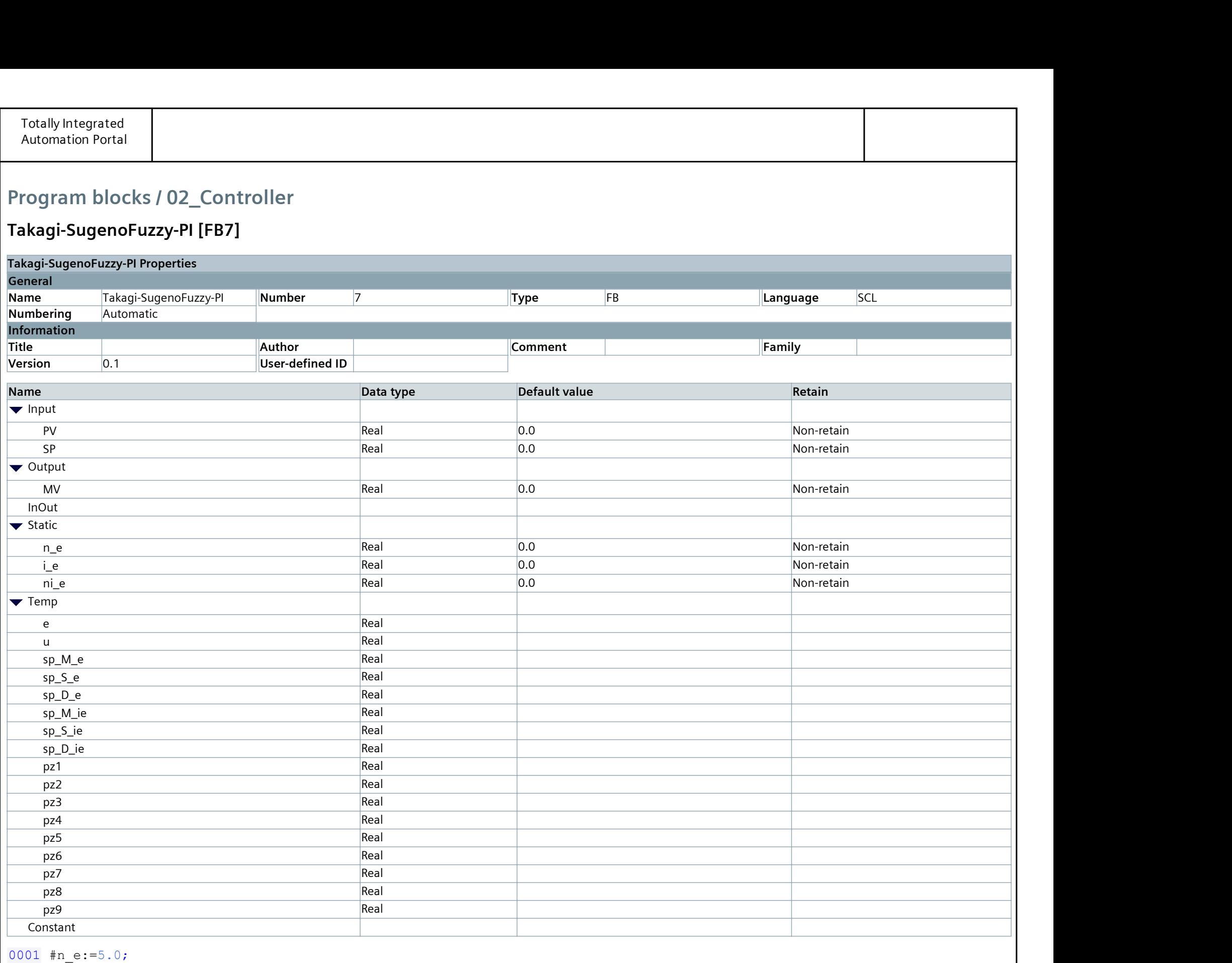

0002  $\text{lni}$  e:=0.25; 0003 0004 #e:=#SP-#PV; 0005 #e:=#n\_e\*#e; 0006 IF #e>10.0 THEN 0007 #e := 10.0; 0008 ELSIF #e<-10.0 THEN 0009 #e:=-10.0; 0010 END\_IF; 0011 0012 #i\_e:=#i\_e+#e; 0013 #i\_e:=#ni\_e\*#i\_e; 0014 IF #i\_e>10.0 THEN 0015 #i\_e:=10.0; 0016 ELSIF #i\_e<-10.0 THEN 0017 #i\_e:=-10.0; 0018 END\_IF; 0019 0020 IF #e<0.0 THEN

```
0021 #sp_M_e:=(#e)/-10.0;
0022 \#sp^-s^-e:=(\#e)/10.0+1.0;0023 #sp^{\frown}D^{\frown}e:=0.0;0024 ELSIF #e>0.0 THEN
0025 \#sp\_D_e:=(\#e)/10.0;0026 \#sp_S^-e:=(\#e)/-10.0+1.0;0027 \#sp[M]e:=0.0;0028 ELSE
0029 #sp_M_e:=0.0;
0030 \text{\#sp\_D_e:=0.0;}0031 \#sp[S]e:=1.0;0032 END_IF;
0033
0034 IF #i_e<0.0 THEN
0035 \#sp[M_i.e:=({\#i}_e)/-10.0;0036 #sp_S_ie:=(#i_e)/10.0+1.0; //jw.
0037 #sp_D_ie:=0.0;
0038 ELSIF #i_e>0.0 THEN
0039 #sp_D_ie:=(#i_e)/10.0;
0040 \#sp_S_i = (\#i_e) / -10.0 + 1.0; //jw.
```

```
Totally Integrated
 Automation Portal
0041 #sp_M_ie:=0.0;
0042 ELSE<br>0043 #sp
0043 #sp_M_ie:=0.0;<br>0044 #sp D ie:=0.0;
      #sp\overline{D}ie:=0.0;
0045 \text{\#sp_s}\text{-s} ie:=1.0;
0046 END_I\overline{F};
0047
0048 #pz1:=MIN(IN1:=#sp_M_e, IN2:=#sp_M_ie);
0049 \#pz2:=MIN(INI:=\#sp_s^-s_e, IN2:=\#sp_M^-ie);0050 #pz3:=MIN(IN1:=#sp D e, IN2:=#sp M ie);
0051 \#pz4:=MIN(INI:=\#sp M e, IN2:=\#sp S ie);0052 \#pz5:=MIN(INI:=\#sp\ S\ e\ h\ IN2:=\#sp\ S\ ie);0053 #pz6:=MIN(IN1:=#sp D e, IN2:=#sp S ie);
0054 #pz7:=MIN(IN1:=#sp\overline{M}e, IN2:=#sp\overline{D} ie);
0055 #pz8:=MIN(IN1:=#sp S e, IN2:=#sp D ie);
0056 #pz9:=MIN(IN1:=#sp_D_e, IN2:=#sp_D_ie);
0057
0058 #u:=(#pz1*0.0+#pz2*0.0+#pz3*5.0+#pz4*0.0+#pz5*5.0<br>10059 +#pz6*10.0+#pz7*5.0++#pz8*10.0++#pz9*10.
0059 +#pz6*10.0+#pz7*5.0++#pz8*10.0++#pz9*10.0)<br>0060 / (#pz1+#pz2+#pz3+#pz4+#pz5+#pz6+#pz7+#pz8+
0060 /(\#pz1+\#pz2+\#pz3+\#pz4+\#pz5+\#pz6+\#pz7+\#pz8+\#pz9;<br>0061
0061
0062 IF #u>10.0 THEN
0063 #u:=10.0;
0064 END IF;
0065
0066 IF #u < 5.0 AND #u > -5.0 THEN
0067 #u := 0;0068 END IF;
0069
0070 IF #u < -10.0 THEN
0071 \#u := -10.0;0072 END_IF;
0073
0074 #MV := #u;
```
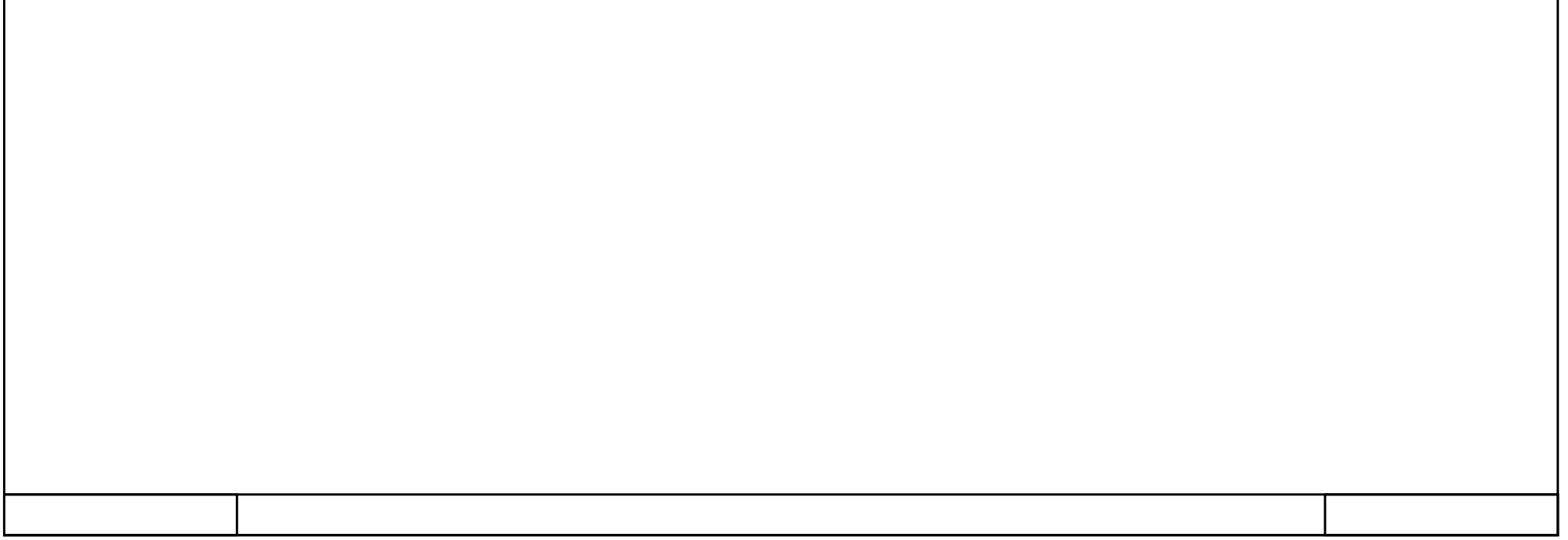